## AutoCAD Crack Full Version Free For Windows

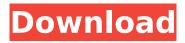

## AutoCAD Crack + [March-2022]

Currently, more than 15 million people worldwide are using AutoCAD Crack For Windows. Today it can be used for architecture, land planning, product design and manufacturing, and software, mechanical, and electrical design. AutoCAD Cracked 2022 Latest Version's first three releases were built with the ability to read and write only ascii text, until the release of AutoCAD R10. AutoCAD has always been an open-source project but from version R12, AutoCAD has been an officially supported product from Autodesk. AutoCAD LT is an updated version of AutoCAD for small businesses and individual users. This tutorial shows how to install AutoCAD R2018 (available as a standalone or as part of AutoCAD R2018 Service Pack 1). It guides you through the steps required to install AutoCAD, along with some troubleshooting tips to fix problems you may encounter during the installation. Check if AutoCAD Is Already Installed To check if AutoCAD is already installed, open Control Panel and click the Programs tab. If you see AutoCAD listed, you already have AutoCAD installed. If you don't see AutoCAD listed, then open the Control Panel. In the left pane, click Programs and Features. On the right pane, click Add or Remove Programs, and select the Check for Updates box. Note: if you don't see AutoCAD listed, this means there are no updates available. To get the latest version of AutoCAD, you must open the Control Panel and click the AutoCAD tab. Click Check now, and a new window will open. If you see an "Update Available" message, click the Update button to download and install the latest version of AutoCAD. If you don't see "Update Available" message, click the Close button to close the window. AutoCAD Setup AutoCAD is not installed when you first open Control Panel. Click Start, and then click Control Panel on the Start menu. In the left pane, click System, and then click Program options on the left menu. On the right pane, click Change Control Panel settings, and then click to select a user. Click to select the option that reads Automatically start with Windows. When you open Control Panel, it checks your system to see if AutoCAD is installed. Step 1 - Obtain the ISO File If you don't have an ISO file,

## AutoCAD Crack Serial Number Full Torrent [32|64bit]

The.NET framework allows developers to integrate AutoCAD with other Microsoft software using.NET technology. It supports AutoCAD drawing files of older formats that are made available by AutoCAD as.RTF and.DGN. User interface AutoCAD can be integrated with other applications, such as Visio, Microsoft Project, Windows Explorer, Internet Explorer, and Microsoft Outlook. The ability to customize existing components in AutoCAD, such as the ribbon and icons, is limited. AutoCAD can be integrated with Microsoft Word. Hardware requirements All components in AutoCAD are open standards. There is no hardware requirement for installing AutoCAD software. For best performance, all AutoCAD software must be installed on a computer that is capable of running Windows XP and that has at least 256 MB of RAM (for the workstation editions) or 512 MB (for the mobile editions). Memory requirements vary depending on the edition used. The standard edition requires a minimum of 1 GB of RAM. CAD 2000 requires 1 GB, CAD 2007 requires 1.5 GB, CAD 2008 requires 1.75 GB, CAD 2009 requires 2 GB, CAD 2010 requires 2.25 GB, CAD 2013 requires 3 GB, CAD 2014 requires 4 GB, CAD 2015 requires 4.5 GB, CAD 2016 requires 5 GB, CAD 2017 requires 5.5 GB, and CAD 2018 requires 6 GB. AutoCAD has an optional "3D" edition. This requires 3 GB of RAM. When the 3D edition is enabled, the Drawing tablet (referred to as a "spatial keyboard" in AutoCAD software) can be used instead of the mouse. The 3D version can also be used in the "AutoCAD Workgroup" license model. References External links Category: Computer-aided design software Category: 3D graphics software Category:Computer-aided design software for Windows Category:AutoCAD Category: Windows multimedia software Under the current eligibility requirements for the Patient Protection and Affordable Care Act ("ACA"), an individual can obtain tax credits to purchase an insurance policy if that individual is not covered by any employer health plan. A person is only eligible for this tax credit if that person can demonstrate that he or she has purchased health insurance coverage for the current year. The person must also obtain the coverage by a specified

date, af5dca3d97

### **AutoCAD**

Go to the Keyboard options (e.g. Ctrl+K). Choose the Autodesk software for Autocad. Click on the "Keyboard" tab. Click on "Add new keyboard shortcut". Type "cmd + P" for "Pan". If the command "cmd + p" does not work, you will need to click on "type another command" button. Click on the red "add" button and then the green "ok". Click on the "OK" button. Restart Autocad. Note: To undo this change, delete the "cmd + p" shortcut from the "Keyboard" tab, and then restart Autocad. References Category:MacOS-only software Category:Windows software Category:Autocad31,861,749.31,771.28

### What's New in the AutoCAD?

Import/Export Settings for SmartArt, Text, and Annotations: In addition to applying styles, you can now define which parts of the drawing will be exported. (video: 2:15 min.) A New Global Color Picker: The new Global Color Picker gives you a visual preview of color styles across your drawings and a complete palette of colors to choose from. Quickly preview color and grayscale effects, and explore color families (video: 1:10 min.) Transportation - New Features for 3D: Create waypoints with precise placement and correct tolerance distance Make decisions with ClearToleranceDistance - without the need for an LDRP Modify a selected family of the object's height Align off selected waypoints Place over your drawings with CopyPlacement - works with any version Save coordinate dimensions with the copy placement point Wireframe and topology for 3D objects Features for Text: Quickly access and view the editing tools with the Text Editing tool bar Quickly view the glyph font list for fonts you've used before Label tool tip formatting with a parameter and value Export tool labels A New Linking and Publishing Tool: Copy the coordinates of the selected feature from one drawing to another, and automatically create a link for the copied feature. Use the new Copy Placement tool to place the link with multiple ways to quickly save and access the link. (video: 1:05 min.) Smart Guides: Position, size, and align all visual guides with the help of new controls for guide type and placement. Create and apply guides for aligning objects, inserting breaks, resizing objects, and customizing other guides. (video: 2:55 min.) Shapes: Apply the same and new styles to all of a feature family. For example, with a single click, apply a style to all shapes of a selected family. (video: 1:35 min.) Update to the New Tool Bar and Save File: Stay current on your drawing with a new update roll bar that shows the new features in the most recent version of AutoCAD. Plus, a new Save File button allows you to save your drawing as a compressed acad file, which makes it more portable. (video: 2:00 min.) Auto

# **System Requirements:**

Recommended: OS: Windows 10, Windows 8.1, Windows 8, Windows 7 Processor: 1 GHz or faster Dual-Core Memory: 4 GB RAM Graphics: OpenGL 3.0 compatible DirectX: Version 9.0 Storage: 1 GB available space Supported: OS: Windows 7, Windows Vista Storage

#### Related links:

https://kcmuslims.com/advert/autocad-24-0/

http://noverfood.com/wp-content/uploads/2022/08/AutoCAD Crack For PC.pdf

http://www.be-art.pl/wp-content/uploads/2022/08/darche.pdf

https://l1.intimlobnja.ru/autocad-with-keygen-download-2022-new-2/

https://wakelet.com/wake/2-i1F7AoMQhVR\_JK30Kj2

https://cholotubexxx.com/caseros/autocad-2021-24-0-crack-free-download-2/

http://inventnet.net/advert/autocad-22-0-crack-free-win-mac/

https://www.dominionphone.com/autocad-20-0-crack-product-key-full-free-download/

https://thecryptobee.com/autocad-20-1-product-key/

https://meeresmuell.de/wp-content/uploads/2022/08/AutoCAD-34.pdf

https://thoitranghalo.com/2022/08/10/autocad-24-2-crack-with-full-keygen-3264bit/

https://purosautosdetroit.com/wp-

content/uploads/2022/08/AutoCAD\_Keygen\_Free\_3264bit\_April2022.pdf

https://wudlab.com/wp-content/uploads/2022/08/santhesp.pdf

https://trabal.mx/2022/08/autocad-activation-key-for-windows/

https://rwix.ru/autocad-crack-april-2022-7.html